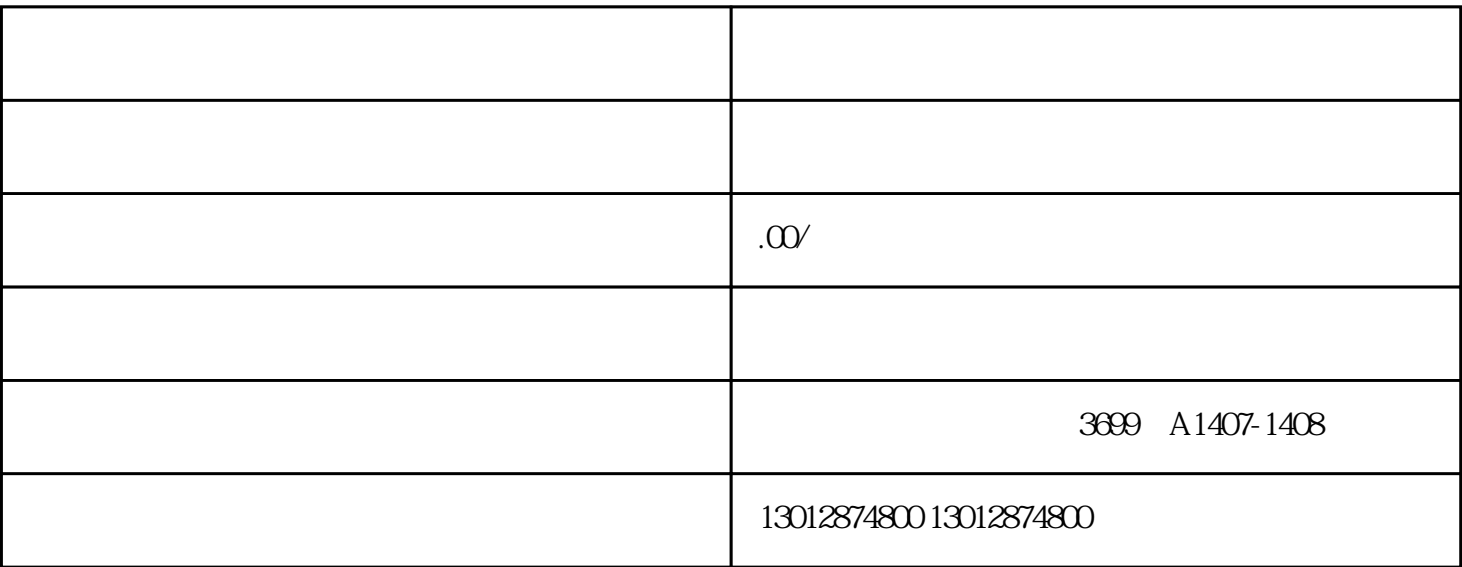

 $\alpha$ 

 $\overline{1}$ 

 $\overline{c}$ 

 $\overline{3}$ 

 $\overline{4}$ 

 $\overline{5}$ 

6、出口退税登记

 $1$ 

 $2<sub>l</sub>$ 

- $3<sub>l</sub>$
- 
- $4<sub>1</sub>$
- 

 $5<sub>2</sub>$ 

- $6<sub>o</sub>$
- 
- $7<sub>7</sub>$
- 8、其它材料